# Chapter 10 - C Structures

1

#### **Outline**

- **10.1 Introduction**
- **10.2 Structure Definitions / Structure Variable Definitions**
- **10.3 Accessing Members of Structures**
- **10.4 Initializing Structures**
- **10.5 Array of Structure**
- **10.6 Using Structures with Functions and Pointers**
- **10.7 Nested Structure**

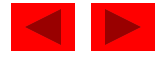

## **Objectives**

- In this tutorial, you will learn:
	- To be able to create and use structures.
	- To be able to use pointers with structures.
	- To be able to use arrays with structures.
	- To be able to pass structures to functions call by value and call by reference.

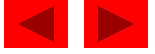

## **10.1 Introduction**

- Structures
	- Collections of related variables (aggregates) under one name
		- Can contain variables of different data types
	- Commonly used to define records to be stored in files
	- Combined with pointers, can create linked lists, stacks, queues, and trees
	- Structure is a user-defined data type in C language which allows us to combine data of different types together which is practical more useful.
	- Structure helps to construct a complex data type which is more meaningful.
	- It is somewhat similar to an Array, but an array holds data of similar type only.

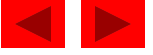

### **10.1 Introduction**

- **For example:**
	- If I have to write a program to store Books information, which will have Books's title, author, subject and bookID, which included string values and integer value, how can I use arrays for this problem, I will require something which can hold data of different types together.
- In structure, data is stored in form of **records**.

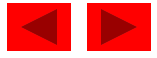

### **10.2 Structure Definitions**

- struct keyword is used to define a structure. struct defines a new data type which is a collection of different datatypes.
- The format of the struct statement is as follows:

 struct [structure\_tag] { member\_variable1 ; member\_variable2 ; …. member\_variableN; }[structure\_variables];

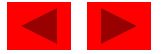

### **10.2 Structure Definitions**

- The **structure tag** is optional and each member definition is a normal variable definition, such as int i; or float f; or any other valid variable definition. At the end of the structure's definition, before the final semicolon, you can specify one or more structure variables but it is optional.
- Here is the way you would declare the Books structure :

```
struct Books {
 char title[50];
  char author[50];
  char subject[100];
  int book id;
\} book;
```
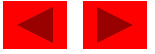

### **10.2 Structure Definitions**

• Example

struct Books { char title[50]; char author[50]; char subject[100]; int book\_id; }book;

- struct introduces the definition for structure Books
- Books is the structure name and is used to declare variables of the structure type
- Books contains three members of type char and one member of type **int**.
	- These members are title, author, subject and book\_id
- book is the structure variable

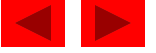

### **10.2 Structure Variable Definitions**

- Definitions
	- Defined like other variables:
	- Can use a comma separated list:

struct Books { char title[50]; char author[50]; char subject[100]; int book\_id; } book,b[3],\*bPtr;

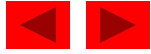

### **10.2 Structure Variable Definitions**

• Declaring Structure variables separately

```
struct Student
{f} char name[25];
     int age;
     char gender; //F for female and M for male
};
struct Student s1; //declaring variables of struct
Student
```
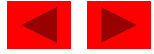

### **10.2 Structure Variable Definitions**

• Declaring Structure variables with structure definition

```
struct Student
{f} char name[25];
     int age;
     char gender; //F for female and M for male
}s1;
```
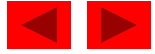

### **10.3 Accessing Members of Structures**

- Structure members can be accessed and assigned values in a number of ways.
- Structure members have no meaning individually without the structure.
- In order to assign a value to any structure member, the member name must be linked with the **structure** variable using a dot.

#### structure\_variable**.**member

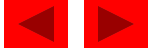

### **10.3 Accessing Members of Structures**

### • Example

```
#include "stdafx.h"
#include<string.h>
struct Student
{
     char name[25];
     int age;
     char gender; //F for female and M for male
};
void main()
{
     struct Student s1;
     s1.age = 18;strcpy s(s1.name, "Efe");
     s1.gender = 'M';printf("Name of Student: %s\n", s1.name);
     printf("Age of Student: %d\n", s1.age);
     printf("Gender of Student: %c\n", s1.gender);
}
                                                     Name of Student: Efe 
                                                     Age of Student: 18 
                                                     Gender of Student: M
```
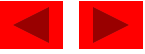

```
#include "stdafx.h"
#include<string.h>
struct
{
    char name[25];
    int age;
    char gender;
}s1;
void main()
{
    s1.age = 18;strcpy s(s1.name, "Efe");
    s1.gender = 'M';printf("Name of Student: %s\n", s1.name);
    printf("Age of Student: %d\n", s1.age);
    printf("Gender of Student: %c\n", s1.gender);
}
```
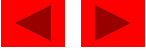

## **10.4 Initializing Structures**

- Initializer lists
	- Example:

struct Student  $s1 = \{$  "Efe", 18, 'M' };

- Assignment statements
	- Example:

 $s1.age = 18;$ 

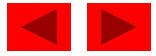

```
#include "stdafx.h"
struct
{
     char name[25];
     int age;
     char gender; 
}s1;
void main()
{
     s1 = \{ "Efe", 18 , 'M' };
     printf("Name of Student: %s\n", s1.name);
     printf("Age of Student: %d\n", s1.age);
      printf("Gender of Student: %c\n", s1.gender);
}
```

```
#include "stdafx.h"
struct
{
     char name[25];
     int age;
     char gender; 
}s1 = \{ "Efe", 18 , 'M' };void main()
{
     printf("Name of Student: %s\n", s1.name);
     printf("Age of Student: %d\n", s1.age);
     printf("Gender of Student: %c\n", s1.gender);
}
```
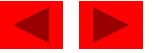

```
#include "stdafx.h"
struct Student
{
    char name[25];
    int age;
    char gender; 
};
void main()
{
    struct Student s1 = \{ "Efe", 18, 'M' \};printf("Name of Student: %s\n", s1.name);
    printf("Age of Student: %d\n", s1.age);
    printf("Gender of Student: %c\n", s1.gender);
}
```
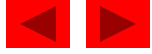

### **10.5 Array of Structure**

• We can also declare an array of **structure** variables. in which each element of the array will represent a **structure** variable.

**Example :** struct Student s1[3];

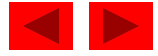

```
18
```

```
#include "stdafx.h"
struct Student
{
     char name[25];
     int age;
     char gender;
}s1[2];
void main()
{
int i;
for (i = 0; i < 2; i++){
     printf("\nEnter %dst Student record:\n", i + 1);
     printf("Student name: ");
     gets(s1[i].name);
     printf("Enter age: ");
     scanf s("%d", &s1[i].age);
     printf("Enter gender: ");
     getchar();
     s1[i].gender = getchar();
     getchar();
}
printf("\nDisplaying Student record:\n");
for (i = 0; i < 2; i++){
     printf("Name of %dst Student: %s\n", i+1,s1[i].name);
     printf("Age of %dst Student: %d\n", i + 1, s1[i].age);
     printf("Gender of %dst Student: %c\n\n", i + 1, s1[i].gender);
}
}
                                                        Enter 1st Student record: 
                                                        Student name: Alpay 
                                                        Enter age: 21 
                                                        Enter gender: M 
                                                        Enter 2st Student record: 
                                                        Student name: Aya 
                                                        Enter age: 20 
                                                        Enter gender: F 
                                                        Displaying Student record: 
                                                        Name of 1st Student: Alpay 
                                                        Age of 1st Student: 21 
                                                        Gender of 1st Student: M 
                                                        Name of 2st Student: Aya 
                                                        Age of 2st Student: 20 
                                                        Gender of 2st Student: F
```
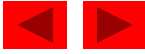

### **10.6 Using Structures With Functions and Pointers**

- Passing structures to functions
	- Pass entire structure
		- Or, pass individual members
	- Both pass call by value
- To pass structures call-by-reference
	- Pass its address
	- Pass reference to it
- To pass arrays call-by-value
	- Create a structure with the array as a member
	- Pass the structure

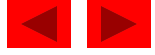

```
#include "stdafx.h"
struct Student
{
     char name[25];
     int age;
     char gender;
};
void Display(struct Student x);
void main()
{
     struct Student s1;
     printf("\nEnter Student record:\n");
     printf("Student name: ");
     gets(s1.name);
     printf("Enter age: ");
     scanf s("%d", &s1.age);
     printf("Enter gender: ");
     getchar();
     s1.gender = getchar();
     getchar();
     Display(s1);
}
void Display(struct Student x)
{
     printf("\nDisplaying Student record:\n");
     printf("Name of Student: %s\n", x.name);
     printf("Age of Student: %d\n", x.age);
     printf("Gender of Student: %c\n\n", x.gender);
}
```
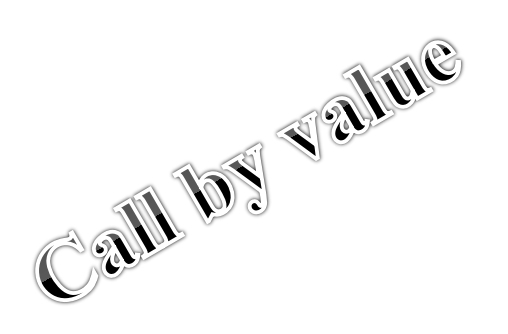

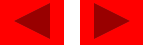

```
#include "stdafx.h"
struct Student
      {
      char name[25];
      int age;
      char gender;
}s1[2];
void Display(struct Student *);
void main()
{
int i;
for (i = 0; i < 2; i++)printf("\nEnter %dst Student record:\n", i + 1);<br>printf("\nEnter %dst Student record:\n", i + 1);<br>gets(s1[i].name);<br>printf("Enter age: ");<br>scanf_s("%d", &s1[i].age);<br>getchar'`
      printf("Student name: ");
      gets(s1[i].name);
      printf("Enter age: ");
      scanf s("%d", &s1[i].age);
      printf("Enter gender: ");
      getchar();
      s1[i].gender = getchar();
      getchar(); }
      Display(&s1);
}
void Display(struct Student *x)
{
      printf("\nDisplaying Student record:\n");
      for (int i = 0; i < 2; i++) {
      printf("Name of %dst Student: %s\n", i + 1, (*(x + i)).name);
      printf("Age of %dst Student: %d\n", i + 1, (*(x + i)).age);
      printf("Gender of %dst Student: %c\n\n", i + 1, (*(x + i)).gender); }
}
```
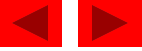

### **10.6 Using Structures With Functions and Pointers**

• You can define pointers to structures in the same way as you define pointer to any other variable

struct Student  $s1 = \{$  "Efe", 18, 'M'  $\}$ , \*sp;

• Now, you can store the address of a structure variable in the above defined pointer variable. To find the address of a structure variable, place the '&'; operator before the structure's name as follows

$$
sp = \&s1
$$

- To access the members of a structure using a pointer to that structure, you must use the  $\rightarrow$  operator as follows
	- $sp \rightarrow age$ ; OR  $(*sp)$ .age

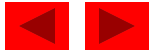

```
#include "stdafx.h"
struct Student
{
    char name[25];
    int age;
    char gender;
}s1 = { "Efe",18 , 'M' }, *p;
void main()
{
    p=&s1;
    printf("Name of Student: %s\n", p->name);
    printf("Age of Student: %d\n", (*p).age);
    printf("Gender of Student: %c\n", p->gender);
}
```
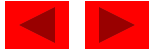

### **10.6 Nested Structure**

• you can create structures within a structure

```
#include "stdafx.h"
struct student college detail
{
    int college_id;
    char college name[50];
};
struct student detail
{
    int id;
    char name[20];
    float percentage;
    // structure within structure
    struct student college detail clg data;
}stu data = { 1, "Raju", 90.5, 71145, "Anna University" };void main()
                                     {
                                         printf(" Id is: %d \n",
                                         stu data.id);
                                         printf(" Name is: %s \n", 
                                         stu data.name);
                                         printf(" Percentage is: %f \n\n",
                                         stu data.percentage);
                                         printf(" College Id is: %d \n",
                                         stu data.clg data.college id);
                                         printf(" College Name is: %s \n",
                                         stu data.clg data.college name);
                                     }
```
### • Nested structure with pointer

```
#include "stdafx.h"
struct student college detail
{
     int college_id;
     char college_name[50];
};
struct student_detail
{
    int id;
    char name[20];
    float percentage;
     struct student college detail clg data;
};
void main()
{
     struct student detail stu data = \{ 1, "Raju", 90.5, 71145, "Anna University" },*stu data ptr;
     stu data ptr = &stu data;
     printf(" Id is: %d \n", stu data ptr->id);
     printf(" Name is: %s \n", (*stu data ptr).name);
     printf(" Percentage is: %f \n\n", stu data ptr->percentage);
     printf(" College Id is: %d \n", stu data ptr->clg data.college id);
     printf(" College Name is: %s \n", stu data ptr->clg data.college name);
}
```

```
© Copyright 1992–2004 by Deitel & Associates, Inc. and Pearson Education Inc. All Rights Reserved.
```
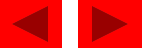

### • Nested Structure with Pointer and Function

```
#include "stdafx.h"
struct student college detail {
    int college_id;
    char college_name[50];};
struct student_detail {
    int id;
    char name[20];
    float percentage;
    struct student college detail clg data; }stu data = \{ 1, "Raju", 90.5, 71145, "AnnaUniversity" };
void func(struct student detail *);
void main()
{
func(&stu_data);
}
void func(struct student detail *p)
{
    printf(" Id is: %d \n", (*p).id;
    printf(" Name is: %s \n", p->name);
    printf(" Percentage is: %f \n\n", (*p).percentage);
    printf(" College Id is: %d \n", (*p).clg_data.college_id);
    printf(" College Name is: %s \n", p->clg_data.college_name);
}
```
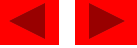